# Intro to IceTray Madison Bootcamp 2019

Alex Olivas

#### IceTray: The Definitive Guide

Documentation is built nightly:

http://software.icecube.wisc.edu/documentation/projects/icetray/index.html

If you see something, say something.

http://code.icecube.wisc.edu/projects/icecube/newticket

Please, please, please file a ticket if you find issues with IceTray documentation. We can't fix problems we don't know about.

### The Ticketing System <a href="http://code.icecube.wisc.edu">http://code.icecube.wisc.edu</a>

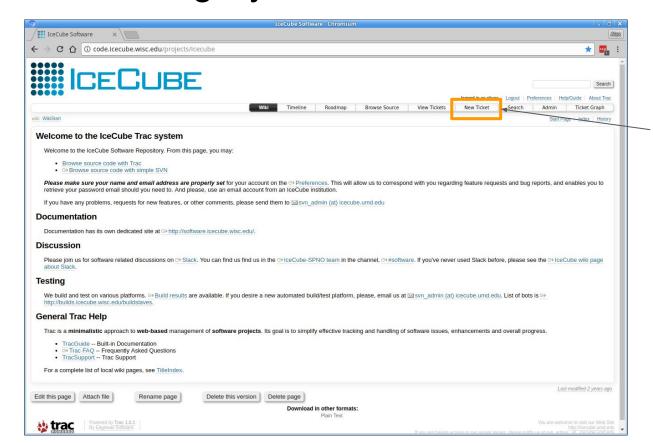

Creating a new ticket is very easy.

All ticket changes are reported in #software on Slack.

#### The Ticketing System

#### http://code.icecube.wisc.edu

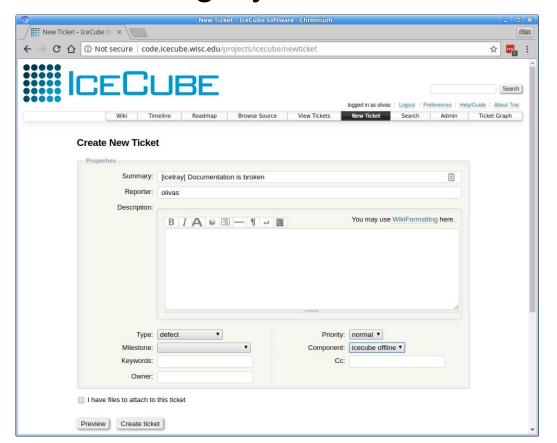

One and only one hard and fast rule:

Do not submit tickets as 'icecube'

Fill in the fields as best you can.

Convention: In the description, it's helpful, but not necessary, to start with the project name in square brackets.

#### IceTray: A Very Brief Introduction

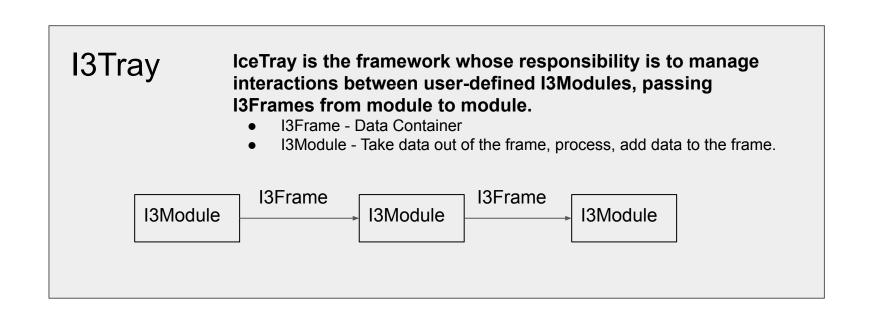

#### IceTray: The I3Frame and I3Module

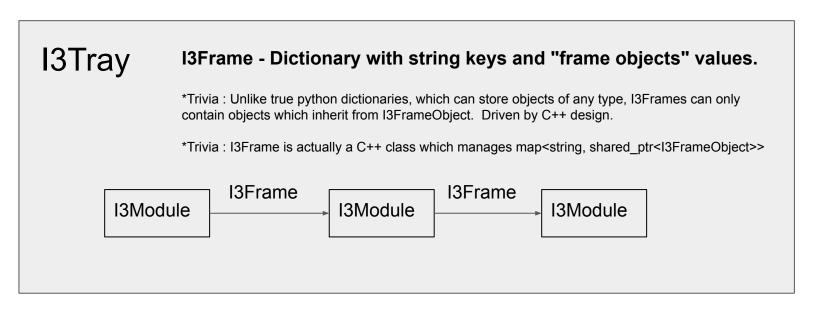

Nearly all I3FrameObjects are collected in three projects: dataclasses, simclasses, recclasses.

- dataclasses <a href="http://software.icecube.wisc.edu/documentation/projects/dataclasses/index.html">http://software.icecube.wisc.edu/documentation/projects/dataclasses/index.html</a>
- simclasses <a href="http://software.icecube.wisc.edu/documentation/projects/simclasses/index.html">http://software.icecube.wisc.edu/documentation/projects/simclasses/index.html</a>
- recclasses <a href="http://software.icecube.wisc.edu/documentation/projects/recclasses/index.html">http://software.icecube.wisc.edu/documentation/projects/recclasses/index.html</a>

#### IceTray: I3Context and I3Services

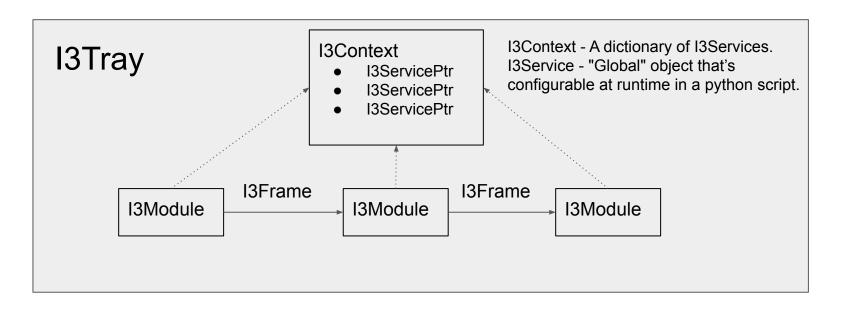

When to use a proper I3Service stored in the I3Context?

• "Global" object used by several (**lots**) I3Modules

#### IceTray: RNG Service Example

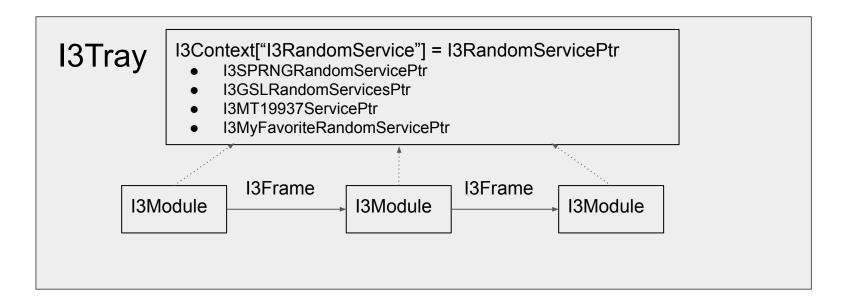

User can choose any random service they want at runtime and no downstream module needs to change.

#### IceTray: The Frame-Stream-Stop Model

#### Frames come in different flavors

I3Frame Types I3Module 'Stops'

I3Frame::TrayInfo

I3Module::Geometry

I3Frame::Geometry

I3Frame::Calibration I3Module::Calibration

I3Frame::DetectorStatus

I3Module::DetectorStatus

Stops are methods that

I3Frame::Physics

I3Module::Physics

I3Frame::DAQ

I3Module::DAQ

#### IceTray: The Frame-Stream-Stop Model

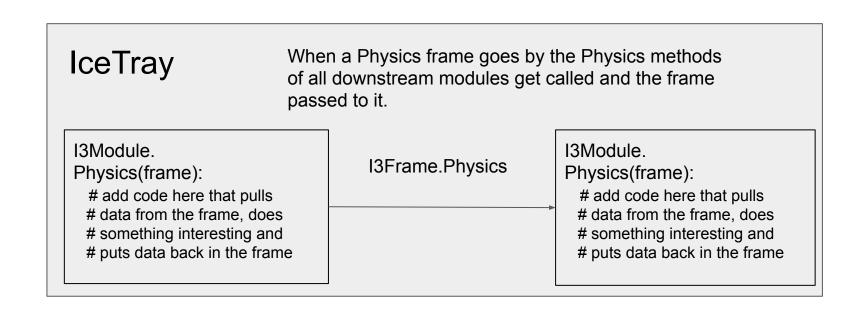

```
class I3Service(object):
    pass
class I3FrameObject(object):
    pass
                                                                behavior.
class I3Frame(object):
    def __init__(self, frame_type='P'):
        self.frame type = frame type
        self.state = dict()
    def __getitem__(self, key):
        return self.state[kev]
    def __setitem__(self, key, value):
        if isinstance(value, I3FrameObject):
            self.state[key] = value
        else:
            raise TypeError("%s is not an I3FrameObject" % key)
    def str (self):
        result = '[ I3Frame (%s) \n' % self.frame type
        result += "".join([' %s: %s' % (k,v) for k,v in self.state.items()])
        result += '\nl'
        return result
```

I3Service and I3FrameObject serve simply as a base class to mimic C++ design and behavior

13Frame essentially wraps a dict.

Only objects that inherit from I3FrameObject can be added to the I3Frame.

```
class I3Tray(object):
   def init (self):
       self.context = dict()
       self. modules = list()
   def Add(self, obj, name, **kwargs):
       Adds I3Modules and I3Services to the framework.
       self.__add(obj, name, **kwargs)
   def Execute(self):
        111
       Configures the modules and then executes them.
        in the order they were added.
       self. execute()
```

```
Classes that inherit from I3Service
def add(self, obj, name, **kwargs):
                                                   go in the tray's context.
    if issubclass(obj, I3Service):
        self.context[name] = obj(**kwargs)
    elif issubclass(obj, I3Module):
        self.__modules.append(obj(self.context, **kwargs))
    elif callable(obj):
        # support only function objects for now
        print(kwargs)
        self.__modules.append(obj(self.context, **kwargs))
    else:
        raise TypeError(": %s" % name)
```

```
def add(self, obj, name, **kwargs):
                                                     13Modules and function objects are
    if issubclass(obj, I3Service):
                                                     created with a context and
        self.context[name] = obj(**kwargs)
                                                     appended to an internal private list.
    elif issubclass(obj, I3Module):
        self.__modules.append(obj(self.context, **kwargs))
    elif callable(obj):
        # support only function objects for now
        print(kwargs)
        self.__modules.append(obj(self.context, **kwargs))
    else:
        raise TypeError(": %s" % name)
```

```
def execute(self):
   for module in self. modules:
                                                                     First call the configure method of each module.
       if hasattr(module, 'Configure'):
          module.Configure()
                                                                     The order shouldn't matter
   while True:
       frame = self. modules[0].GenerateFrame()
                                                                     In an infinite loop, grab the first frame from the
       if not frame:
          break
                                                                     "Driving Module" The driving module returns
       for module in self. modules:
                                                                     None when it's done
          if callable(module):
              if not module(frame):
                  continue
          elif frame.frame type == 'G':
              if not module.Geometry(frame):
                                                                     Depending on the "frame type" call the
                  continue
          elif frame.frame_type == 'C':
                                                                     corresponding stop, in the order they were
              if not module.Calibration(frame):
                  continue
                                                                     added to the tray.
          elif frame.frame type == 'D':
              if not module.DetectorStatus(frame):
                 continue
          elif frame.frame type == 'Q':
                                                                     If any 'Stop' returns False go to the next frame
              if not module.DAQ(frame):
                  continue
          elif frame.frame type == 'P':
              if not module. Physics (frame):
                 continue
                                                                     If it's a user-defined frame (e.g. 'M', 'S', 'W',
          else:
              if not module.Default(frame):
                                                                     etc...) just call the Default method.
                  continue
```

```
class I3Module(object):
    Base class for IceTray modules.
    def __init__(self, context):
        self.context = context
    def Configure(self):
        pass
    def GenerateFrame(self):
        This is only called if it's first in the list.
        It's the job of the 'Driving Module' to create frames.
        raise NotImplementedError
    def Geometry(self, frame):
        return True
    def Calibration(self, frame):
        return True
    def DetectorStatus(self, frame):
        return True
    def DAO(self, frame):
        return True
    def Physics(self, frame):
        return True
    def Default(self, frame):
        return True
```

Classes that inherit from I3Module can choose to implement any 'Stop' they want.

On construction (by I3Tray) modules will receive and have access to the context.

Configure is called just before execution in I3Tray. Execute.

Return True if you want the next module to be able to process the frame as well.

```
class I3Source(I3Module):
    def __init__(self, context, n_frames, frame_type):
        super(I3Source, self).__init__(context)
        self.n_frames = n_frames
        self.frame type = frame type
        self.n frames served = 0
   def GenerateFrame(self):
        if self.n frames served < self.n frames:
            self.n_frames_served += 1
            return I3Frame(self.frame type)
class Dump:
    def __init__(self, context):
        self.context = context
        self.frame_counter = 0
   def call (self, frame):
        self.frame_counter += 1
        print("Frame Counter = %d" % self.frame_counter)
        print(frame)
```

```
class I3Writer:
    def init (self, context, filename):
       self.context = context
       self.filename = filename
    def __call__(self, frame):
       with open(self.filename, 'w') as f:
            pickle.dump({'type' : frame.frame_type,
                         'state' : frame.state}.
if name == ' main ':
   tray = I3Tray()
    tray.Add(I3Source, 'source', n frames=100, frame type='0')
    tray.Add(Dump, 'dump')
    tray.Add(I3Writer, 'writer', filename='output.pkl')
   tray.Execute()
```

#### IceTray: I3FrameObjects

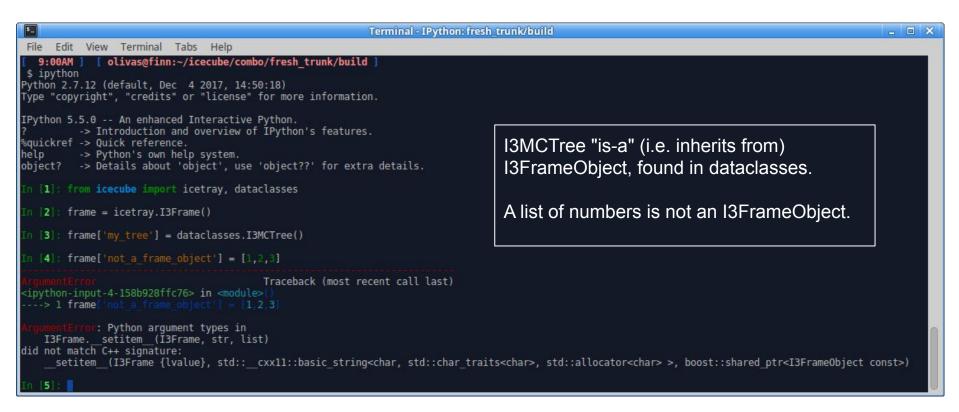

#### IceTray: I3FrameObjects

```
Terminal - IPython: fresh trunk/build
                                                                                      Edit
         View
               Terminal
                         Tabs
                               Help
in [1]: from icecube import icetray, dataclasses
[n [2]: frame = icetray.I3Frame()
in [3]: frame['my tree'] = dataclasses.I3MCTree()
n [4]: frame['my particle'] = dataclasses.I3Particle()
[5]: frame['my launch series map'] = dataclasses.I3DOMLaunchSeriesMap()
     : print(frame)
 I3Frame (None):
 'my launch series map' [None] ==> I3Map<OMKey, vector<I3DOMLaunch> > (unk)
 'my particle' [None] ==> I3Particle (unk)
 'my tree' [None] ==> TreeBase::Tree<I3Particle, I3ParticleID, i3hash<I3ParticleID> > (unk)
n [7]:
```

#### IceTray: Creating Typed Frames

```
Terminal - IPython: fresh trunk/build
                                                                                      File
          View
               Terminal Tabs
                                Help
In [1]: from icecube import icetray, dataclasses
In [2]: frame = icetray.I3Frame('0')
In [3]: frame['my tree'] = dataclasses.I3MCTree()
h [4]: frame['my particle'] = dataclasses.I3Particle()
in [5]: frame['my launch series map'] = dataclasses.I3D0MLaunchSeriesMap()
  [6]: print(frame)
 I3Frame (DAO):
 'my launch series map' [DAQ] ==> I3Map<OMKey, vector<I3DOMLaunch> > (unk)
 'my particle' [DAQ] ==> I3Particle (unk)
 'my tree' [DAQ] ==> TreeBase::Tree<I3Particle, I3ParticleID, i3hash<I3ParticleID> > (unk)
```

#### IceTray: The Frame-Stream-Stop Model

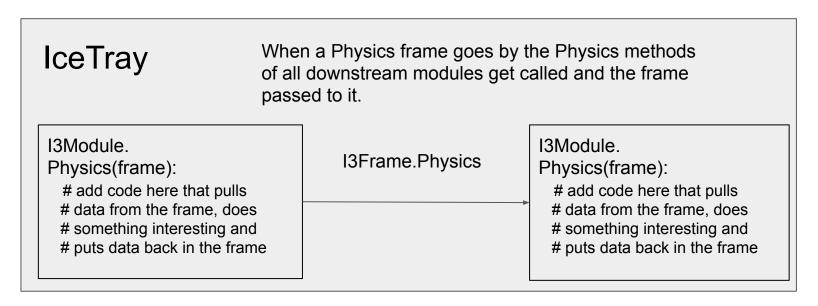

Frame Hierarchy - Generally expected in this order: **GCDQP**Frame Mixing - Example: All objects from G, C, D, Q are accessible from P-frames.
Frame Packets - **QPPPP** P-frames following Q-frame "belong" to the Q-frame. I3PacketModule - Allows you to process a vector of frames (i.e. "packet").

#### IceTray: Frame Splitting

#### Introduction of Q (DAQ frames)

Driven by SLOP Trigger (Slow Monpole)

Slow Monopoles can take ms to traverse the detector

```
G
C
D
QQQQ ...
PPPP...
```

Q Frames would contain Triggered (i.e. DAQ) information. The reconstructions would stay in P frames.

What about the many muons now embedded in a single Q/P frame? Lots of reconstruction modules had already been written assuming a single particle and work great w/ SMT8.

#### IceTray: Frame Splitting

```
Original IceTray Stream (pre-Q-frames)
       PPPPPPPPPPPPP...
Introduction of Q (DAQ frames)
    Driven by SLOP (if memory serves)
    Slow Monopoles can take ms to traverse the detector
    G
                          http://software.icecube.wisc.edu/documentation/projects/trigger-splitter/index.html
                                          I3TriggerSplitter splits single P-frames
                                          depending on the desired trigger.
```

#### IceTray: Frame Packets and I3PacketModule

#### Introduction of Q (DAQ frames)

Driven by SLOP (if memory serves)

Slow Monopoles can take ms to traverse the detector

```
G
C
D
Q
Q
PPPPP PPPPPP
```

Potentially essential for anyone wanting to deal with InIce/IceTop reconstructions.

```
class I3PacketModule : public I3Module
       public:
               I3PacketModule(const I3Context& context,
                    I3Frame::Stream sentinel = I3Frame::DAO);
               ~I3PacketModule();
               void Configure ();
               void Process();
               void FlushQueue();
               void Finish():
               virtual void FramePacket(std::vector<I3FramePtr> &packet);
       protected:
               I3Frame::Stream sentinel;
               std::vector<I3Frame::Stream> packet types;
       private:
               std::vector<I3FramePtr> queue ;
               boost::python::object if ;
```

#### IceTray: Tray Segments

Segments can contain multiple I3Modules to help bundle code together.

Let's use a segment:

```
from icecube import payload_parsing
tray.Add(payload_parsing.I3DOMLaunchExtractor)
```

#### Writing a segment:

```
from iceucbe import icetray
@icetray.traysegment
def MySegment(tray, name, argl, If = lambda f:True, **kwargs):
    # we can use argl or the dict of kwargs
    tray.Add("Dump", If=If)
```

#### TriggerSim Segment

#### **TriggerSim Segment**

The TriggerSim segment includes the following modules:

- SimpleMajorityTrigger
- ClusterTrigger
- CylinderTrigger
- SlowMonopoleTrigger
- I3GlobalTriggerSim
- I3Pruner
- I3TimeShifter

IceCube triggering system applies four independent triggering algorithms.

It combines the results to generate a global trigger, removes launches outside the readout window, and shifts the time of the objects to make them look like data.

You can re-trigger your data the "standard" way with two lines in your script: from icecube.trigger\_sim import TriggerSim

35 = .

tray.Add(TriggerSim, gcd\_file = dataio.I3File(<path\_to\_GCD>) )

All of the above are added conditionally, with the exception of the I3GlobalTriggerSim, which is always included. The trigger modules: SimpleMajorityTrigger, ClusterTrigger, CylinderTrigger, and SlowMonopoleTrigger will only be added if there's a configuration in the GCD file. The I3Pruner and I3TimeShifter can be disabled via segment parameters, but it's not advised. You should really know what you're doing and the purpose they serve before disabling them.

#### **Parameters**

- · tray Standard for segments.
- · name Standard for segments.
- gcd\_file The GCD (I3File) that contains the trigger configuration. Note the segment figures out from the GCD file which trigger modules need to be loaded and configures them accordingly.
- prune (DEFAULT = True) Whether to remove launches outside the readout windows. Nearly everyone will want to keep this set at True. It makes simulation look more like data.
- time\_shift (DEFAULT = True) Whether to time shift time-like frame objects. Nearly everyone will want to keep this set at True. It makes simulation look more like data.
- time\_shift\_args (DEFAULT = dict()) dict that's forwarded to the I3TimeShifter module. See below for more details.
- filter\_mode (DEFAULT = True) Whether to filter frames that do not trigger.

### IceTray History Lesson

From 2008 - Present...

Why? Because lots of production scripts haven't been updated in more than 11 years.

\*Still lots of production scripts and segments that haven't been cleaned up in over 11 years.

### IceTray: Pre-2008

```
import sys
from I3Tray import *
                               Very non-pythonic.
load('libicetray')
                                   Call 'load' explicitly.
load('libdataclasses')
                                   Odd AddModule signature.
load('libdataio')
tray = I3Tray()
tray.AddModule('I3Reader', 'reader')(('Filenamelist', sys.argv[1:]))
tray.AddModule('Dump','dumper')
tray.AddModule('TrashCan','can')
tray.Execute()
tray.Finish()
```

#### IceTray: Pre-2012

```
import sys
                              Import IceCube projects the python way.
from I3Tray import *
from icecube import icetray, dataclasses, dataio, phys service
                           Pythonic signature with keyword arguments.
tray = I3Tray()
tray.AddService('I3GSLRandomServiceFactory,'gsl',Seed=42)
tray.AddModule('I3Reader', 'reader', Filenamelist=sys.argv[1:])
tray.AddModule('Dump','dumper')
tray.AddModule('TrashCan','can')
tray.Execute()
tray.Finish()
```

#### IceTray: Post-2013

#### Cleanups

- Just 'Add'
- Anonymous I3Modules No need to include a name.
- No need to add "TrashCan" Module.
- Need to call "Finish" explicitly.

```
import sys
from I3Tray import *
from icecube import icetray, dataclasses, dataio, phys service
tray = I3Tray()
tray.Add('I3GSLRandomServiceFactory,'gsl',Seed=42)
tray.Add('I3Reader',Filenamelist=sys.argv[1:])
tray.Add('Dump')
tray.Execute()
```

#### The Simplest IceTray Chain

I3InfiniteSource is a C++ module located in the dataio project.

```
#!/usr/bin/env python
from I3Tray import I3Tray
from icecube import dataio
tray = I3Tray()
tray.Add("I3InfiniteSource")
tray.Add("Dump")
tray.Execute(10)
```

#### IceTray: Functions as IceTray Modules

```
#!/usr/bin/env python
from I3Tray import I3Tray
from icecube import icetray, dataio, dataclasses
def generator(frame):
    frame["tree"] = dataclasses.I3MCTree()
tray = I3Tray()
tray.Add("I3InfiniteSource")
tray.Add(generator, streams = [icetray.I3Frame.DAQ])
tray.Add("Dump")
tray.Execute(10)
```

#### IceTray: Lambda as 'Modules'

Very simple filter.

```
#!/usr/bin/env python
from I3Tray import I3Tray
from icecube import icetray, dataio, dataclasses
def generator(frame):
                                                       If function returns True, the
    frame["tree"] = dataclasses.I3MCTree()
                                                       frame is passed to the next
                                                       module.
tray = I3Tray()
tray.Add("I3InfiniteSource")
tray.Add(generator, streams = [icetray.I3Frame.DAQ])
tray.Add(lambda frame : frame.Has("tree"), streams = [icetray.I3Frame.DAQ])
tray.Add("Dump")
tray.Execute(10)
```

Group several 'modules' and functions together to form something that can plug into IceTray.

```
#!/usr/bin/env python
Tray Segments from I3Tray import I3Tray from icecube import icetray, dataio, dataclasses
                       @icetray.traysegment
                       def GeneratorSegment(tray, name):
                            def generator(frame):
                                frame["tree"] = dataclasses.I3MCTree()
                            tray.Add("I3InfiniteSource")
                            tray.Add(generator, streams = [icetray.I3Frame.DAQ])
                            tray.Add(lambda frame : frame.Has("tree"),
                                     streams = [icetray.I3Frame.DAQ])
                       tray = I3Tray()
                       tray.Add(GeneratorSegment)
                       tray.Add("Dump")
                       tray.Execute(10)
```

#### 13Module: Post-Modern Classic - Pre-2017

```
class ExampleModule(icetray.I3Module):
    def __init__(self, context):
        icetray.I3Module.__init__(self, context)
        self.AddOutBox("OutBox")
    def Configure(self):
        pass
```

#### 13Module: Post-Modern Classic - Post-2017

```
class ExampleModule(icetray.I3Module):
    def __init__(self, context):
        icetray.I3Module.__init__(self, context)
```

This is now the simplest IceTray module that works, but does absolutely nothing useful.

You don't have to implement a Configure method if it doesn't need one.

You don't have to explicitly add an OutBox anymore. The default works just fine for >99% of modules in production.

#### I3Module:

Post-Modern Classic

Example of a fully-working icetray chain that does absolutely nothing.

The best we can say about this is that it will execute without throwing.

Simplest illustration of most concepts up to this point.

```
#!/usr/bin/env python
from I3Tray import I3Tray
from icecube import icetray, dataio, dataclasses
@icetray.traysegment
def GeneratorSegment(tray, name):
    def generator(frame):
        frame["tree"] = dataclasses.I3MCTree()
    tray.Add("I3InfiniteSource")
    tray.Add(generator, streams = [icetray.I3Frame.DAQ])
    tray.Add(lambda frame : frame.Has("tree"),
             streams = [icetray.I3Frame.DAQ])
class ExampleModule(icetray.I3Module):
    def __init__(self, context):
        icetray.I3Module.__init__(self, context)
tray = I3Tray()
tray.Add(GeneratorSegment)
tray.Add(ExampleModule)
tray.Add("Dump")
tray.Execute(10)
```

#### 13Module: Parameters

Parameters defined with 'AddParameter' become keyword arguments when added to an I3Tray instance.

```
from icecube import icetray
                                             tray = I3Tray()
                                             tray.Add(ExampleModule, some param = 32)
class ExampleModule(icetray.I3Module):
    def init (self, context):
        icetray. I3Modle. init (self, context)
        self.default param value = 42
        self.AddParameter("SomeParam", "Docstring...", default param value)
    def Configure(self):
        self.some param = self.GetParameter("SomeParam")
        if self.some param != self.default param value:
            print("User changed SomeParam to %d" % self.some param)
    def DAQ(self, frame):
        print("Running with SomeParam = %d" % self.some param)
```

### IceTray Services: Options

```
class ExampleModule(icetray.I3Module):
    def __init__(self, context):
        icetray.I3Module.__init__(self, context)
        self.AddParameter("RNG", "I3RandomService", None)
                                                 1) As a parameter.
    def Configure(self):
                                                 2) From the context.
        self.rng = self.GetParameter("RNG")
        if not self.rng:
            self.rng = self.context["I3RandomService"]
            if not self.rng:
                icetray.logging.log_fatal("No RNG found!!!")
    def DAQ(self, frame):
        random_number = self.rng.uniform(math.pi)
        frame["RandomNumber"] = dataclasses.I3Double(random_number)
        self.PushFrame(frame)
```

# IceTray Services

#### Two Options

- 1) Parameter
- 2) Context

No need for service factories anymore

```
class ExampleModule(icetray.I3Module):
    def __init__(self, context):
        icetray.I3Module.__init__(self, context)
        self.AddParameter("RNG", "I3RandomService", None)
    def Configure(self):
        self.rng = self.GetParameter("RNG")
        if not self.rng:
            self.rng = self.context["I3RandomService"]
            if not self.rng:
                icetray.logging.log_fatal("No RNG found!!!")
    def DAQ(self, frame):
        random_number = self.rng.uniform(math.pi)
        frame["RandomNumber"] = dataclasses.I3Double(random_number)
        self.PushFrame(frame)
```

```
tray = I3Tray()
tray.context['I3RandomService'] = phys_services.I3GSLRandomService(42)
tray.Add(GeneratorSegment)
tray.Add(ExampleModule)
tray.Add('Dump')
tray.Execute(10)
```

**NOTE 1**: You still might see "service factories" in production scripts.

Old, complicated way to install a service in a context.

## IceTray Services

#### Two Options

- 1) Parameter
- 2) Context

No need for service factories anymore

```
class ExampleModule(icetray.I3Module):
    def __init__(self, context):
        icetray.I3Module.__init__(self, context)
        self.AddParameter("RNG", "I3RandomService", None)
    def Configure(self):
        self.rng = self.GetParameter("RNG")
        if not self.rng:
            self.rng = self.context["I3RandomService"]
            if not self.rng:
                icetray.logging.log_fatal("No RNG found!!!")
    def DAQ(self, frame):
        random_number = self.rng.uniform(math.pi)
        frame["RandomNumber"] = dataclasses.I3Double(random_number)
       self.PushFrame(frame)
```

```
tray = I3Tray()
tray.context['I3RandomService'] = phys_services.I3GSLRandomService(42)
tray.Add(GeneratorSegment)
tray.Add(ExampleModule)
tray.Add('Dump')

tray.Execute(10)
```

**NOTE 2**: When writing post-modern classic I3Modules, DO NOT forget to "push the frame." Failure to push the frame effectively filters it from the stream.

#### Services

### Two Options

- 1) Parameter
- 2) Context

```
class ExampleModule(icetray.I3Module):
    def __init__(self, context):
        icetray.I3Module.__init__(self, context)
        self.AddParameter("RNG", "I3RandomService", None)
    def Configure(self):
        self.rng = self.GetParameter("RNG")
        if not self.rng:
            self.rng = self.context["I3RandomService"]
            if not self.rng:
                icetray.logging.log_fatal("No RNG found!!!")
    def DAQ(self, frame):
        random_number = self.rng.uniform(math.pi)
        frame["RandomNumber"] = dataclasses.I3Double(random_number)
        self.PushFrame(frame)
```

```
Generate 10 frames.
```

Tack on an I3Writer to generate an I3File.

```
tray = I3Tray()
tray.context["I3RandomService"] = phys_services.I3GSLRandomService(42)
tray.Add(GeneratorSegment)
tray.Add(ExampleModule)
tray.Add("Dump")
tray.Add("I3Writer", filename = "bootcamp_example.i3.bz2")
tray.Execute(10)
```

#### dataio-pyshovel Example

\$ dataio-pyshovel bootcamp\_example.i3.bz2

```
Terminal - dataio-pyshovel bootcamp_example.i3.bz2
                                                                                                View
              Terminal Tabs Help
Shoveling through file bootcamp example.i3.bz2
                                         Frame 0: TrayInfo
2016-04-14T17:38:15.156062 I3TrayInfo
                                                        icecube.icetray.I3TrayInfo object
              Run/Subrun: /
                                                 Start Time:
ev: 1/1
 ame: 1/unk
               Event/SubEvent: /
top: TrayInfo Duration:
```

#### **Exercises**

#### /home/olivas/bootcamp.py

Add an I3Particle neutrino primary to the tree.

Add an I3Particle muon as a secondary.

Randomize the muon energy.

Change the filter to only pass frames with muon energy above 300 GeV

Implement a DAQ for ExampleModule method that prints the tree.

```
#!/usr/bin/env python
from I3Tray import I3Tray
from icecube import icetray, dataio, dataclasses
@icetray.traysegment
def GeneratorSegment(tray, name):
    def generator(frame):
        frame["tree"] = dataclasses.I3MCTree()
    tray.Add("I3InfiniteSource")
    tray.Add(generator, streams = [icetray.I3Frame.DAQ])
    tray.Add(lambda frame : frame.Has("tree"),
             streams = [icetray.I3Frame.DAQ])
class ExampleModule(icetray.I3Module):
    def __init__(self, context):
        icetray.I3Module.__init__(self, context)
tray = I3Tray()
tray.Add(GeneratorSegment)
tray.Add(ExampleModule)
tray.Add("Dump")
tray.Execute(10)
```